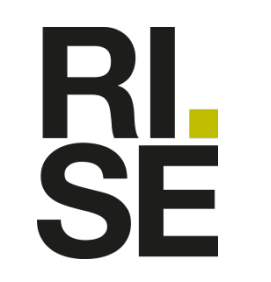

#### Tables for planning the number of subjects *Kjell Brunnström*

Mittuniversitetet MID SWEDEN UNIVERSITY

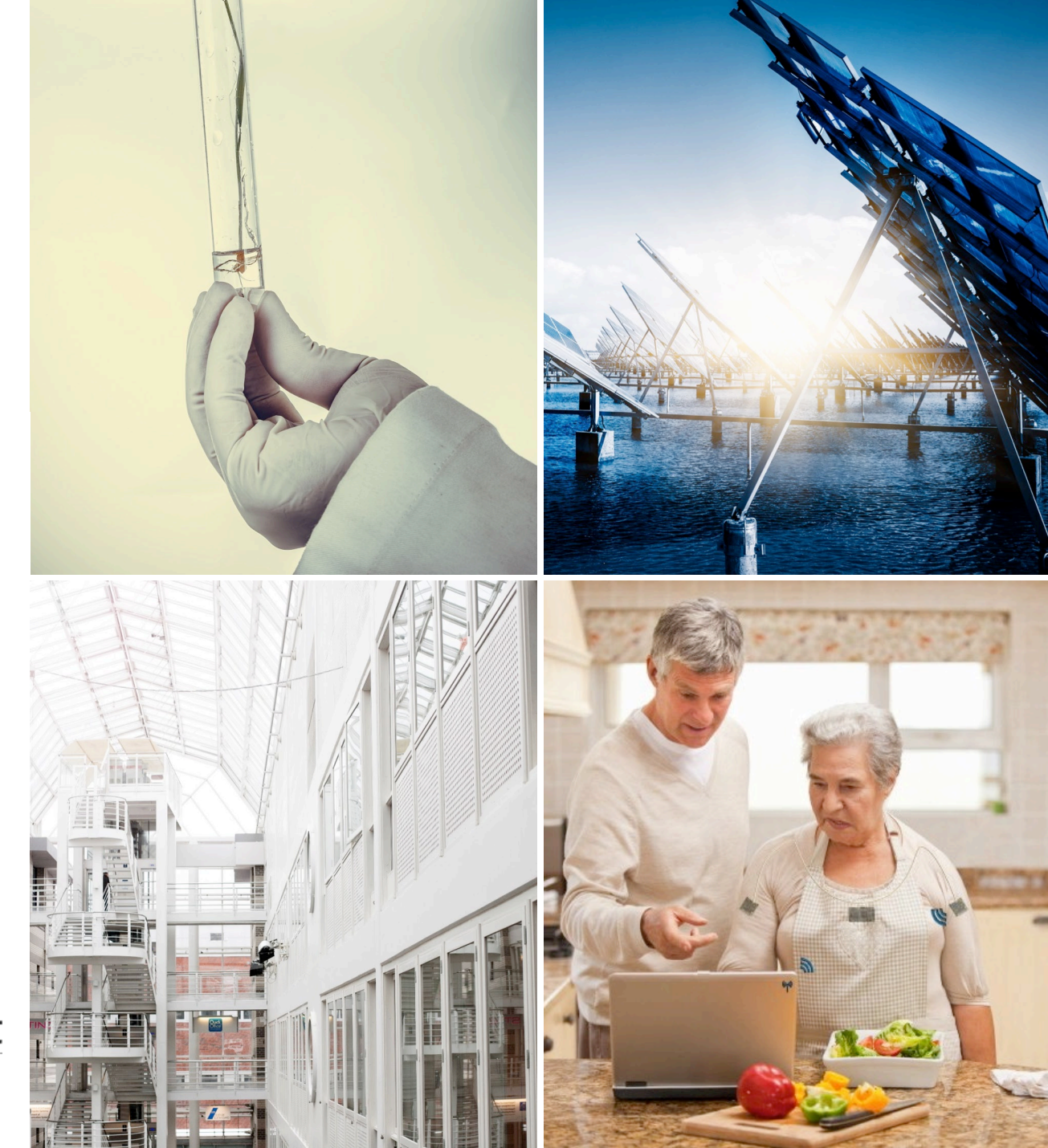

**Research Institutes of Sweden**

**RISE ICT Acreo**

### Planning number of test subjects

• How can we plan in QoE experiments so that we can find the effect we would like to see?

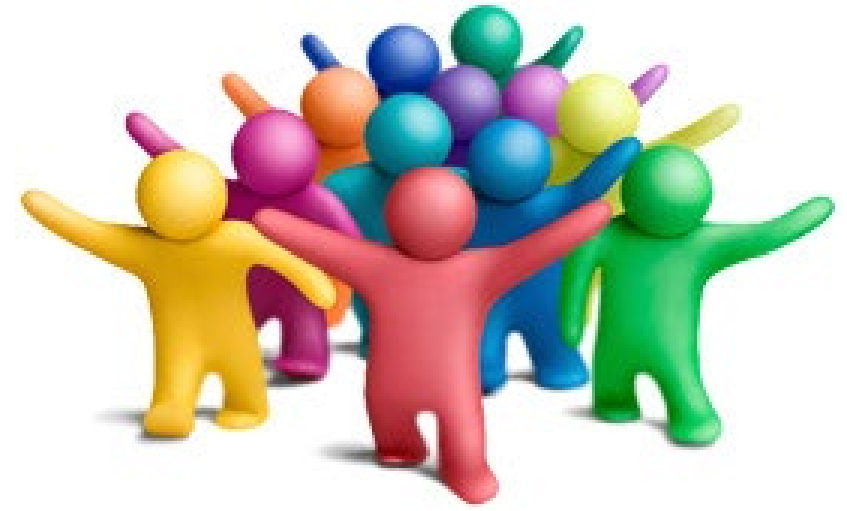

Brunnström, K. and M. Barkowsky, *Statistical quality of experience analysis: on planning the sample size and statistical significance testing.* Journal of Electronic Imaging, 2018. **27**(5): p. 11.

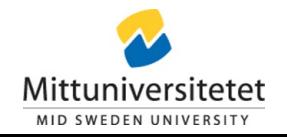

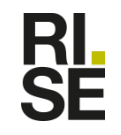

#### **Introduction**

- Type I error: to claim that there is an effect while there is none
	- The risk depends on confidence level, typically  $\alpha = 0.05$  (5%)
- Type II error: to miss an effect if it is there
	- Larger risk if we safeguard more against Type I error
	- The risk to miss an effect if is there  $(\beta = 0.20)$
	- This gives 4 times higher risk for Type II than Type I, which is common

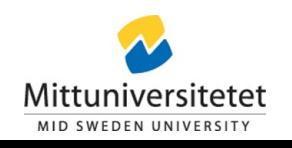

### **Introduction**

- Power (more common to use)
	- The probability to correctly conclude that there is an effect if it is there  $(1 - \beta = 0.80)$
- We need to balance the experiments between Power and Type I error
- Factor influencing are expected effect size, number of samples and significance level

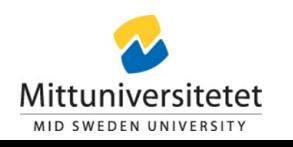

# Introduction – Multiple comparisons

- One comparison  $\alpha$  (5%) risk of Type I error
- **Each comparison same risk**
- n comparisons:  $1 (1 \alpha)^n$
- For 100 comparisons: 99.4 % risk of at least one Type I error
- Preplanned testing only fixed number of comparisons
- Post-Hoc testing all possible comparisons

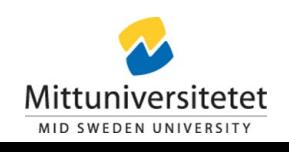

#### Method

- Assume parametric statistical methods and underlying probability distribution is Normal
- **Within subject design**: test subjects used more than once giving a dependency between votes
	- **Common case for video quality tests**
	- Dependent T-test for paired samples:  $t_{obs} = \frac{\mu_D \mu_o}{\sigma_D}$  $\sigma_D$  $\boldsymbol{n}$
- **Between subject design:** test subjects are only used once giving independent votes
	- Could occur if a subjective experiment is repeated with the same video clips with a different panel of observers
	- Student T-test for independent samples:  $t_{obs} = \frac{\mu_1 \mu_2}{\sqrt{2}\sigma}$  $2\sigma$  $\boldsymbol{n}$

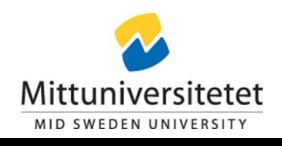

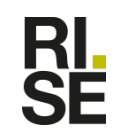

## Method: Simulate influence

- Number of video clips in experiment: n\_PVS = 100
- Assume pre-planned gives 100 comparisons
- Post-hoc gives  $100*99/2 = 4950$
- Method to compensate for multiple comparisons: Bonferroni  $(\alpha/n)$
- Bonferroni significance levels:
	- 0.05 (1 comparison)
	- 0.0005 (100 comparisons)
	- 0.000011 (4950 comparisons)

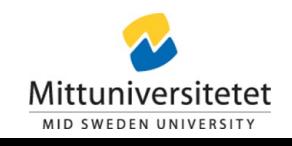

### Method: Simulate influence

- Compute probability of significance i.e. p-value of the two T-tests
- Interesting difference  $MOS = 0.5$  and 1.0 on five graded scale
- We have used  $\sigma = 0.8$  (Typical experimental value e.g. VQEG HDTV)
- **Planning the number of test subjects based on power of 0.8 i.e.**  $\beta$  **=** 0.20,  $\alpha = 0.05$ ,  $\beta/\alpha = 4$

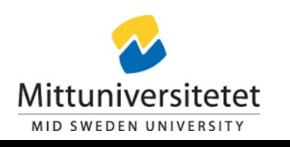

Estimation of sample size for power 0.8, MOS difference 1.0 and

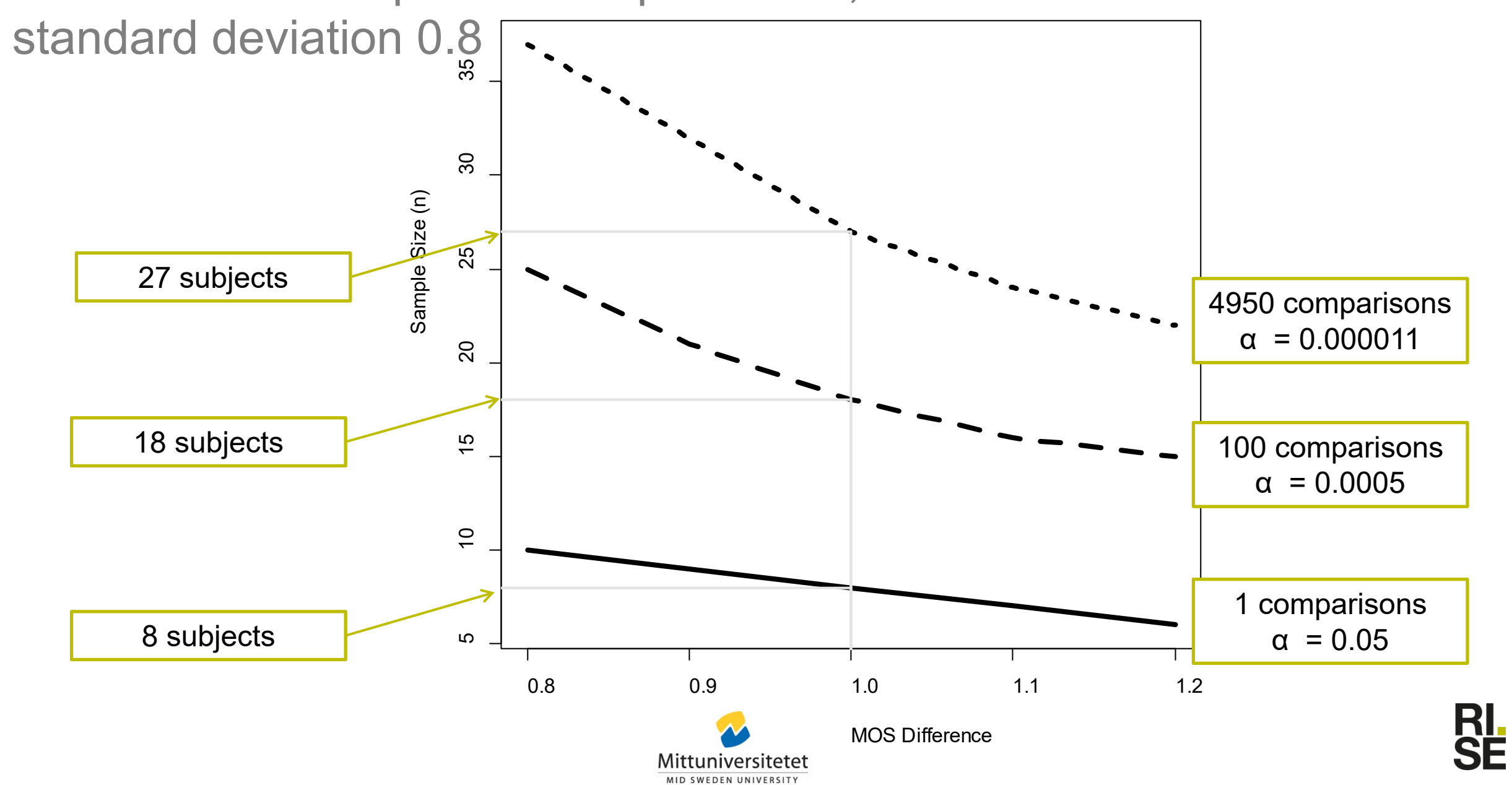

### The number test subjects a power of 0.8

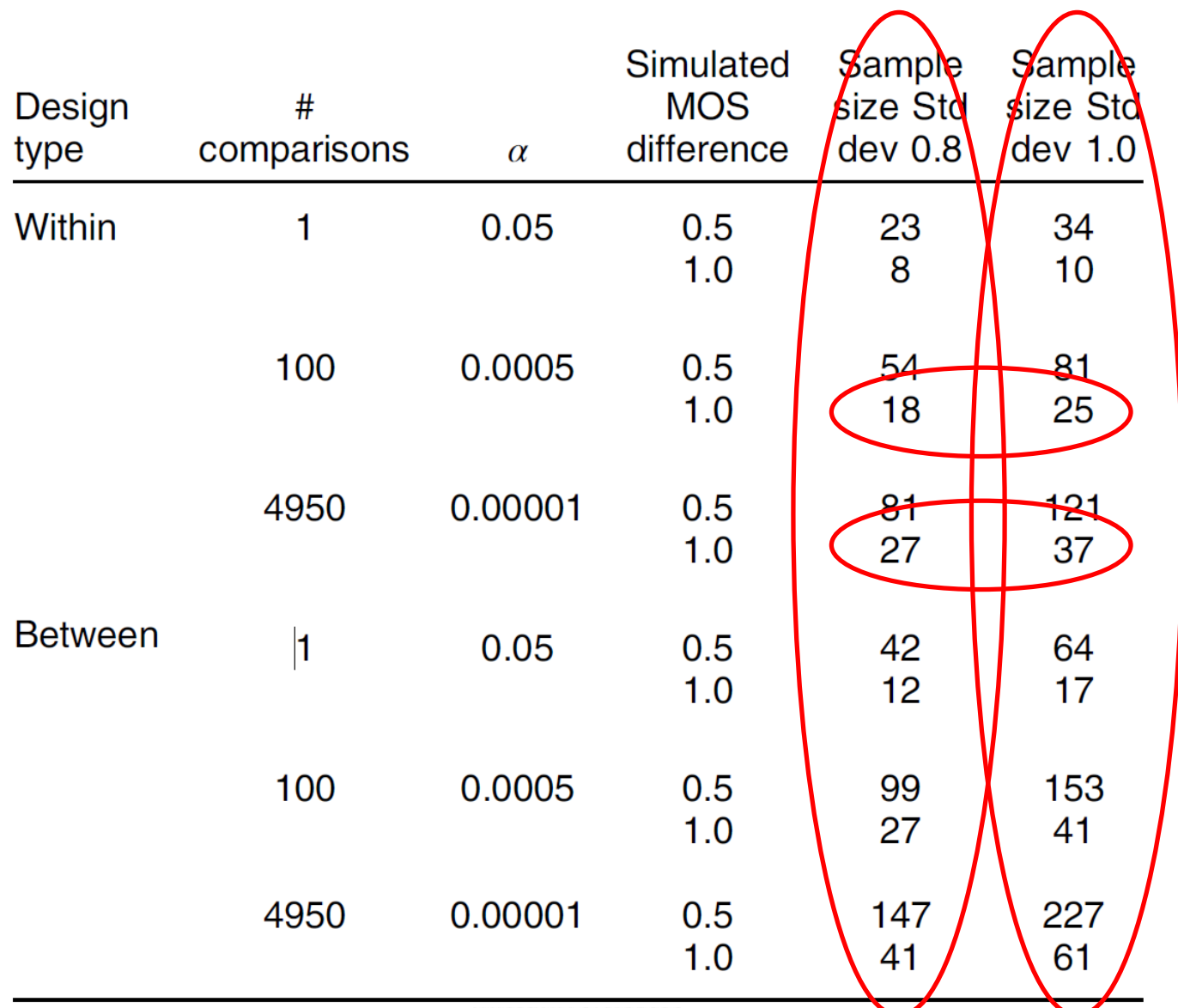

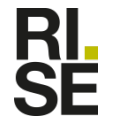

MID SWEDEN UNIVERSITY

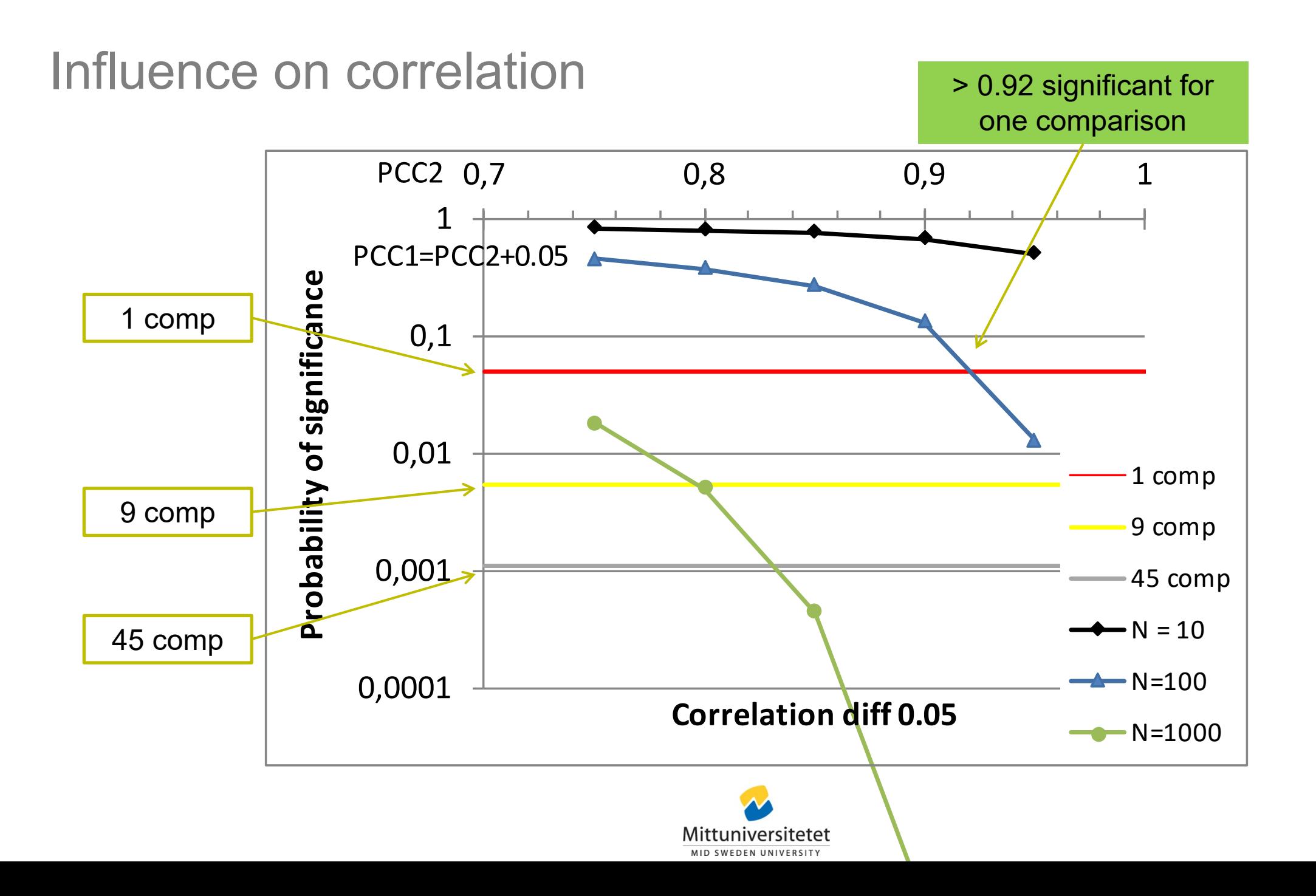

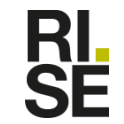

# Effect of method for controlling Type-I error

- Many methods have been proposed in the litterature.
- Bonferroni is simple, but usually accused for beeing too conservative
- We compared a few methods

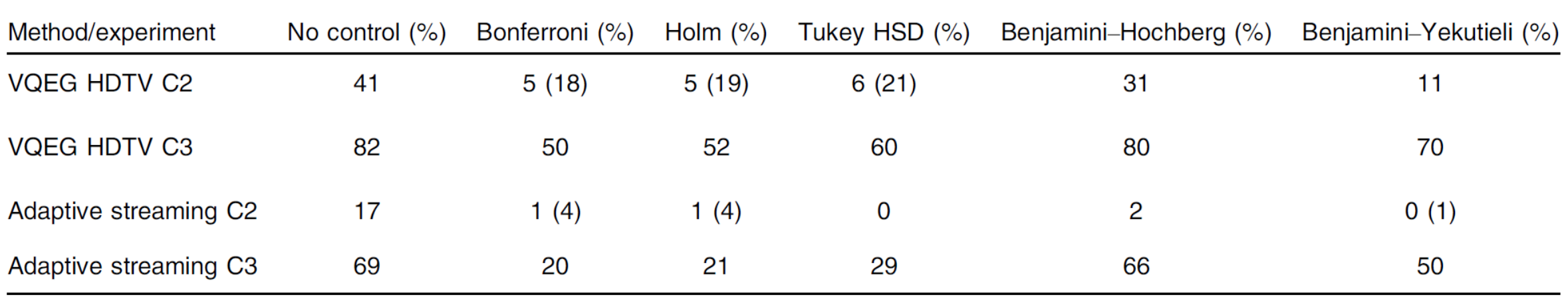

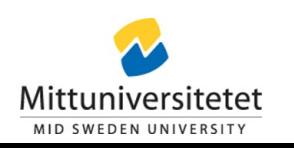

#### **Conclusions**

- Multiple comparisons should be considered and compensated for in planning and analysis of subjective QoE experiments as well as in comparison of objective quality methods.
- The number of test subjects currently recommended are too low considering this (possibly with the exception of P.913)

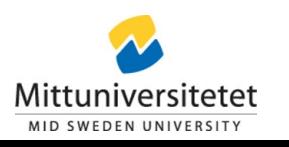

# ITU input

- We have (RISE, Ericsson and TU Ilmenau) prepared in input to ITU SG12
- We propose to harmonize the text in BT.500, P.910 and P.913, when it comes to number of test subjects. Basically using P.913 as a starting point, but separating two cases.
	- No pre-planned number of comparison  $\Rightarrow$  27 controlled env. and 37 in public env.
	- Pre-planned number of comparison (<100) => 18 and 25
- Compute a table for different conditions instead

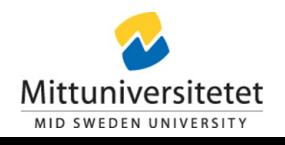

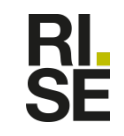

#### Paired

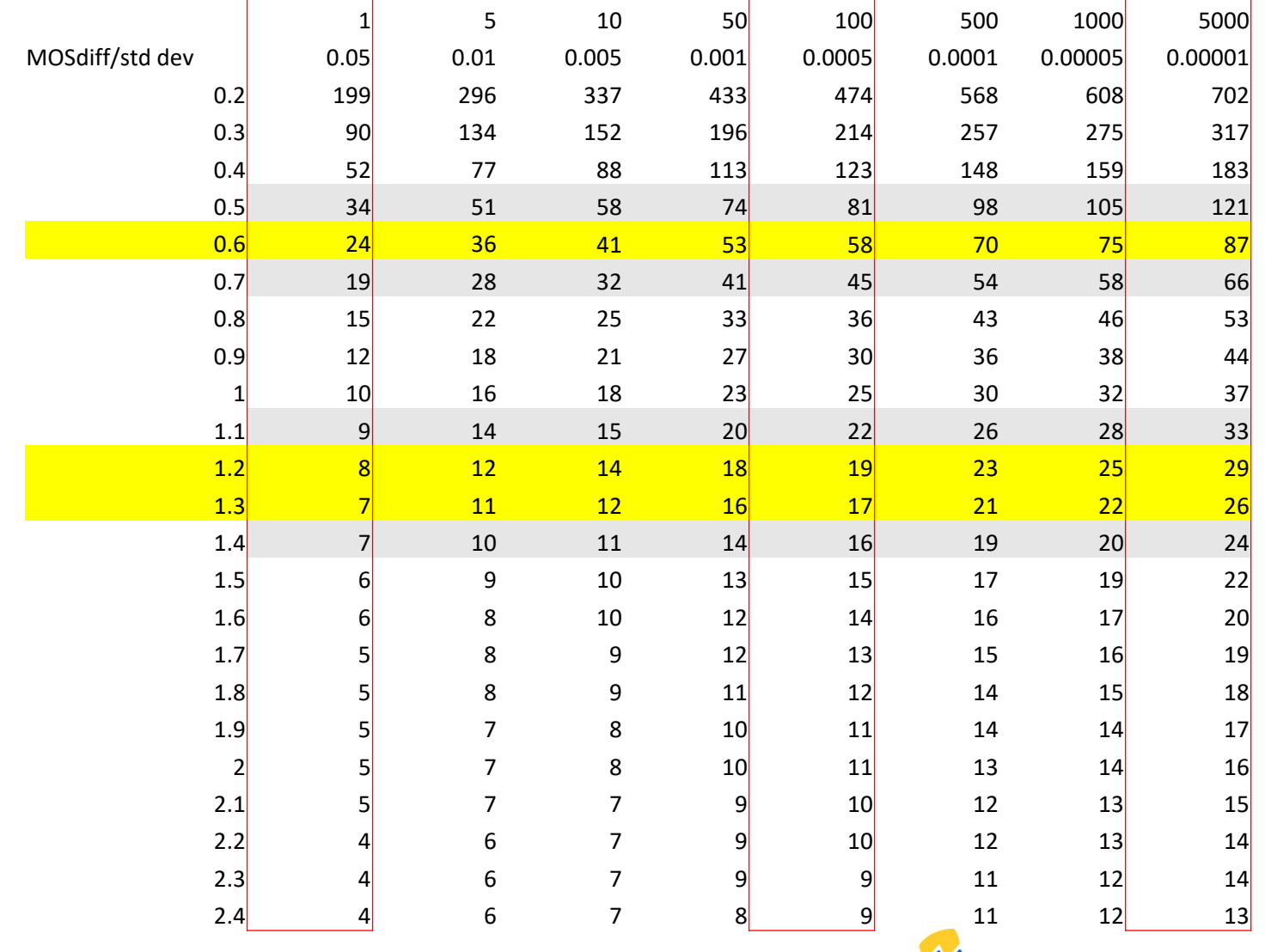

Mittuniversitetet MID SWEDEN UNIVERSITY

Number of comparisons alpha/Number of comparisons)

> MOSdiff 1 MOSdiff/std dev:1.25 Std dev 0.8 MOSdiff 0.5 MOSdiff/std dev:0.625 Std dev 0.8

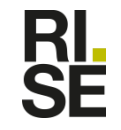

#### Paired

library(pwr) mosdelta  $\leq -$  seq(.3,1.2,.1) dimMOSdelta <- c("0.3","0.4","0.5", "0.6", "0.7", "0.8", "0.9", "1.0", "1.1", "1.2") r <- length(mosdelta) stddev  $\leq -$  seq( $0.5, 1.5, 0.1$ ) nstddev <- length(stddev) dimStdDev <- c("0.5", "0.6", "0.7", "0.8", "0.9", "1.0", "1.1", "1.2", "1.3", "1.4", "1.5") alphas <- c(0.05, 0.01, 0.005, 0.001, 0.0005, 0.0001, 0.00005, 0.00001) dimAlphas <- c("0.05","0.0005","0.00001")

```
dvals \leq seq(0.2,2.4,0.1)
ndvals <- length(dvals)
```

```
p \leftarrow \text{seq}(.8,.8,.1)nalphas <- length(alphas)
samsize <- matrix(1:ndvals*nalphas, nrow=ndvals, ncol=nalphas)
for (j in 1:ndvals) {
            for (i in 1:nalphas) {
                        result <- pwr.t.test(n=NULL, d=dvals[j], sig.level=alpha[i], power=p[1], type="paired")samsize[j,i] <- ceiling(result$n)
            }
}
write.csv(samsize, file="sample_size.csv")
```
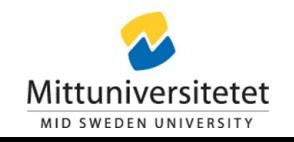

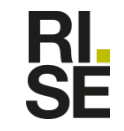

### Independent

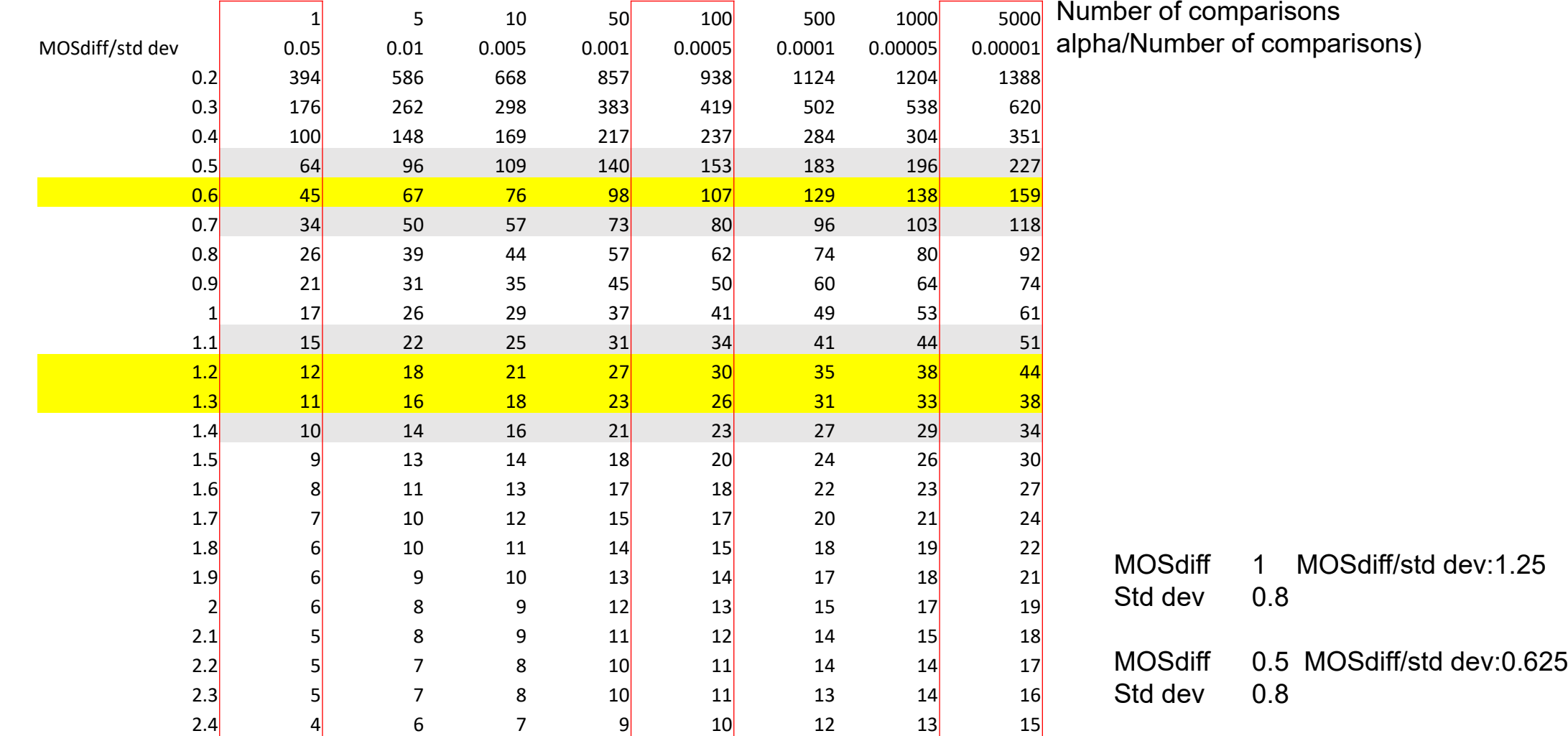

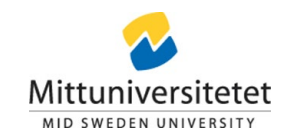

**RI.<br>SE** 

**17**

#### Independent

library(pwr) mosdelta  $\leq$  seq(.3,1.2,.1) dimMOSdelta <- c("0.3","0.4","0.5", "0.6", "0.7", "0.8", "0.9", "1.0", "1.1", "1.2") nr <- length(mosdelta) stddev  $\leq -$  seq(0.5,1.5,0.1) nstddev <- length(stddev) dimStdDev <- c("0.5", "0.6", "0.7", "0.8", "0.9", "1.0", "1.1", "1.2", "1.3", "1.4", "1.5") alphas <- c(0.05, 0.01, 0.005, 0.001, 0.0005, 0.0001, 0.00005, 0.00001) dimAlphas <- c("0.05","0.0005","0.00001")

dvals  $\leq$  seq(0.2,2.4,0.1) ndvals <- length(dvals)

```
p \leftarrow \text{seq}(.8,.8,.1)nalphas <- length(alphas)
samsize <- matrix(1:ndvals*nalphas, nrow=ndvals, ncol=nalphas)
for (j in 1:ndvals) {
            for (i in 1:nalphas) {
                                    result <- pwr.t.test(n=NULL, d=dvals[j], sig.level=alphas[i], power=p[1], type="two.sample")
                                    samsize[j,i] <- ceiling(result$n)
            }
}
write.csv(samsize, file="sample_size_2-tailed.csv")
```
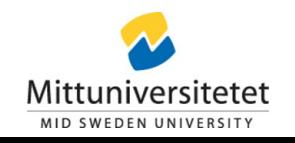

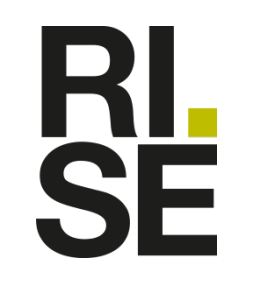

# THANK YOU!

#### Kjell Brunnström

kjell.brunnstrom@ri.se

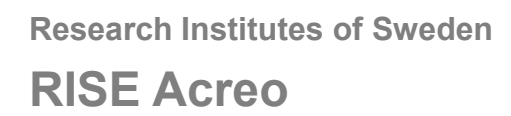

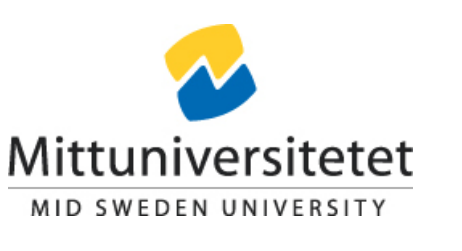

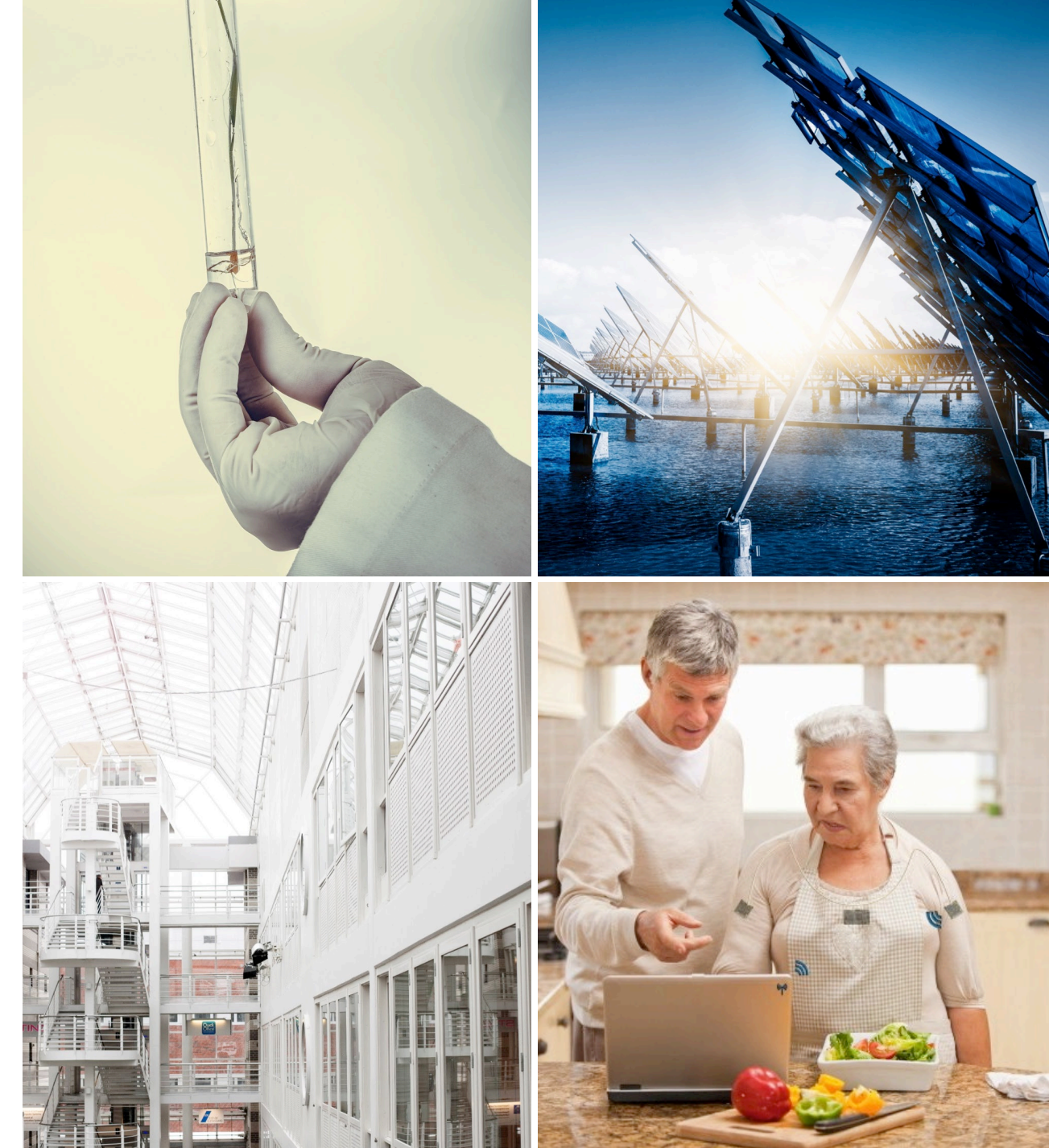